## **Adobe Photoshop 2021 (Version 22.4.2) Activator 64 Bits {{ NEw }} 2023**

Installing Adobe Photoshop requires a bit more effort than installing the software itself. If you have Adobe Photoshop already installed on your system, you can follow these simple steps to update it to the latest version. First, open the software and click the "Help" link in the upper right-hand corner. Now click "About Adobe Photoshop." This will display a window that will tell you the version number of the current software. Now, locate the Adobe Photoshop folder on your computer, usually in the user's home directory. Now, you need to download the latest version of the software from the Adobe website. When you install the software, it will be added to your computer. Now you need to crack the software to make it fully functional. To crack the software, you need to download a crack from a trusted source. Then you need to open the crack file and follow the instructions on how to patch the software. Once the patching is complete, you can begin using the software. To ensure that the software is running properly, you should check the version number to ensure that the crack was successful. And that's it - you have successfully installed and cracked Adobe Photoshop!

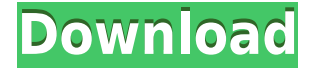

Adobe's Photoshop CC is one of the more difficult editing applications to work with. The interface, the new brushes, and the Stabilise feature are all powerful. But the increased power is not always obvious. Here I will show you some of Photoshop's more advanced features and why they are so powerful—and also show you how to work with them. I will also give you the pros and cons of Stabilise on a finished image and explain how it can improve problems you may have. Adobe hoped the new features it presented at its Max Keynote would help its customers work more efficiently when using the popular post-production application. The new Smart Keyboard for Photoshop contains a set of shortcuts to move objects around, mask off adjacent areas, move into a new layer, and more. You can write "review" comments in the comments panel. This is handy for resolving issues, suggesting new features, or recommending a feature specifically, and it allows everyone who has a link to view the comments. You can also check on other people's comments. The latest iteration of ON1 Software's flagship Raw editor is jam-packed with AI smarts that aim to lighten your workload by taking subjects into account when making selections, applying presets, keywording and more. Find out if it's right for you in our review! When I'm choosing to buy through the Mac App Store, I'm not willing to tie my login to *PCMag*, because I want you to be able to trust the review. I want to know that it's legit, and that I'm getting the information I paid for.

## **Download free Adobe Photoshop 2021 (Version 22.4.2)Activator Hack X64 2022**

This is where things get weird. It isn't that your designers aren't good web designers. It's more that they're good web designers who understand that Photoshop allows them to create beautiful things without having to write code. Sadly, many designers in the past – and some still today – are just not very good web designers. They can't code or even learn a lot of the basics. That doesn't mean they can't resort to Photoshop. Many new designers put in a little time to learn Photoshop, and that's enough to do them for most jobs. Photoshop is a tool. It's not a career or a job. It's an art form. Adobe Creative Cloud is less than a month away from its twentieth anniversary. In that time, it has seen some of the largest advances in computing. Today, the world is able to create, revise, and publish ideas just about as quickly as a human being can think them. Photoshop makes this possible. It's the software that allows a raw pixel of inspiration and dream, to come to life in ways that most humans have never envisioned. If you've worked with photoshop in the past, this will be a familiar place for you. Over the years, photoshop has become the standard when it comes to making photo and video manipulations. One of the more interesting aspects of Photoshop is that it has capabilities that are rarely seen in other software. It allows you to quickly and easily blend and sew together different areas of the image. These features allow you to seamlessly remove parts of an image to create a perspective shift. Combine that with the new hierarchy of the brush system and you have a powerful creative tool. e3d0a04c9c

## **Download free Adobe Photoshop 2021 (Version 22.4.2)Serial Number Full Torrent 2023**

3. Besides photography, Photoshop is a good tool to design logos. The tools can help you design a unique logo. The tools are of particular use to anyone engaging in design work. With some practice, you'd be able to create a beautiful logo with just a few tools — a good skill to have. 4. The Adobe Photoshop simply can't be left behind. With the use of Adobe Photoshop, you can make amazing images. The picture editing and photo manipulations are made easy with the use of the right tools. Another tool is the ability to create a work environment with 3D models. To overcome the issues that come with working across a computer and a tablet interface, we've designed a streamlined, mobilefirst user experience that makes it easier to create on the go, and to bring your work back to the studio. And, by bringing the familiar Photoshop experience—which is actually quite robust—to Pro apps on iOS and Android, you're able to get the most of your time in front of the computer without sacrificing the power and ability of the software. You start seeing these new capabilities in Photoshop on the web, including:

- Content-Aware Fill,
- Adobe Camera Raw,
- Smart Objects,
- On the Surface Generate,

Knowing how to use Photoshop on a laptop or desktop computer extends the capabilities of your images, but it doesn't automatically mean that you should be using the software at a desk or in a studio. In fact, in the past, many photographers have taken issue with the consistency and performance of the software on laptops. We know that many professionals would prefer to use Photoshop on a tablet or a mobile device or on the Web than on a laptop. But they can't. If you're serious about creating, editing, and producing your best work, you need to use Photoshop on a stable, quality laptop or desktop computer.

camera raw filter plugin for photoshop cc free download camera raw filter for photoshop cc 64 bit free download download camera raw filter for photoshop cs6 extended photoshop camera raw filter presets free download camera raw filter photoshop download cloud brush free download for photoshop cloud effect brush photoshop free download cloud brush for photoshop free download cloud brush tool photoshop free download camera raw download for photoshop cs6

Photoshop is a software which is used to edit images, create different types of effects and combine graphics. It is also used to make a slide show by using slides and export the created slides to popular formats such as JPG, PNG, GIF, and Flash. It is one of the best tools to perform screen captures, it can also be used to sketch or draw a rough sketch of an image before you take a screenshot. Other features include, change color modes, foliage, shadow darkening, clone stamp, zoom in, rotate, resizing the image, or applying just brush strokes to the selected areas of the photo. Using the layer, the user can add text to a file or merge different elements on top of the selected area. The layers can be removed, copied or merged. Photoshop is almost like the golden standard of the graphic design and media industry. It is widely used in photography to retouch images and also used to create visual effects. It can be used for retouching services, graphics, and websites. On the other hand, it

can be used for simple image editing as well. The application can be so powerful that sometimes users have to learn some advanced editing techniques in order to create different effects such as image resizing, clipping path, and color matching for the images. This application can also be used for photo cropping, image adjustment, color correction, and so much more. Photoshop is one of the most used image editing software on the planet. Photographers use Photoshop to retouch images and make them look better. By using Photoshop, the user can make changes to improve the picture. The most important thing is that it is the top all-rounder photo editing software, and it has the same kind of roles and powers as the other software with very similar capabilities. Photoshop's capabilities have enhanced a lot in the last one or two years, and therefore, it has become the primary choice for all types of media editing. It is also possible to create various effects such as skin glow, glow highlights, lighting, vibrance, saturation, texture, and so on by using different tools and methods.

If you see the number of digital image files being shared every second, then it's no doubt that Photoshop is the best choice to enhance your digital images. You must have heard about Photoshop's editing capabilities in the past. But now, let's check out the new feature updates for Photoshop that came as a part of the latest update. Adobe creative cloud storage is a great option to keep your files safe and accessible. The new feature update for Adobe chemical recognition camera raw (version 9.3.1) is getting new color science enhancements. You will experience improved clarity for skin tones, the ability to recognize blue hues. Additionally, the software will now create a natural toned version for the highlights and shadows, as well as offer for Photoshop backdrops and bokeh for your portraits. The next version of Photoshop updates copy paste from the Illustrator side. Now, designers will be able to copy-paste text and other properties from any other application, even if the same file is opened in Photoshop. Blue screen is the easiest way to go to a safe state when doing something you're not very sure about. It's a benefit in case you open a file or perform an action in Photoshop and it starts crashing or it's not working right. However, blue screen is extremely annoying and it takes well over 30 seconds to open. Now with this feature in Photoshop CC 2019 ( https://helpx.adobe.com/photoshop), you can open that same file in Blue Screen Mode and make it suitable for diagnosis, even if you're not a Photoshop expert.

<https://zeno.fm/radio/windows-vista-home-premium-download-kostenlos-deutsch-vollversion-32-bit> <https://zeno.fm/radio/captain-tsubasa-ps2-ntsc-jap-iso> <https://zeno.fm/radio/the-last-airbender-2-full-movie-in-hindi-free-download> <https://zeno.fm/radio/maatran-movie-hd-700mb-dvdrip-torrent-download-uyirvani> <https://zeno.fm/radio/crack-sinutrain-4-4> <https://zeno.fm/radio/fifa-11-hungarianimmxpc> <https://zeno.fm/radio/oxford-american-headway-2-workbook-answer-key-rapidshare> <https://zeno.fm/radio/serious-sam-3-multiplayer-crack-v3-0-3-0-rar> <https://zeno.fm/radio/programa-dial-alce-ingenieria-crack> <https://zeno.fm/radio/ab-bulk-mailer-with-key>

However, there should not be a doubt that the most important tool has been the ability to crop an image. Small parts of the image, which are deemed to be too large, can be cut away and used on a different part of the image. This is usually done to create new images, new websites, or to change the design of old ones. An image is often cropped for web design, simply because small images can be displayed better, on screen. Many services use Photoshop or similar editing tools to add effects to images. This may include placing text to a side of the image, or adding a filter. But Photoshop is not

only a program that is used to make images. It's can also be used to make logos. Often, the images that are created using this program have a lot of color and look really great. But you want to make your picture cooler by editing it in other ways too. Therefore, you can use Photoshop to edit the color in photos. And you may also use this program to add that extra "something" to images that you upload to social media. You can even use this program to delete parts of an image or even add other images to an image. This is what editing in Photoshop can do for your images. There are not so many people who own PS as compared to other image editing software. One workaround to this is to devote a good amount of time on Photoshop tutorials. Hence, you can get the maximum out of this program. And you can get a lot of information about the program by visiting tutorial websites. You will learn many things while visiting a tutorial website. You will learn how to add new backgrounds to a picture, how to create a seemingly perfect image, how to add cool effects to images, and many more stuffs. Tutorial websites teach you a lot as compared to books. So, you get a more practical and helpful knowledge out of tutorial websites.

Improvements to the Fill tool make it easier to remove objects from your images. Simply select the object with the oval Select tool and the Delete tool. With the Delete tool you can then Fill the selected area with the active color, or you can simply use the new -Fill tool to replace any object in the image. The Color Picker provides the most experienced way to make initial color selections and can be extremely useful, especially when modifying photographs. The tool provides lots of contemporary color variations by comparing currently selected colors with the colors of the available palettes. In the Basic 5.0 version the tool also highlights other colors in addition to the currently selected colors. Spot Healing Brush is a useful tool as it allow the user to paint across areas of missing pixels to restore the image's integrity. It also has various brush tips. It can even perform spot healing while moving in one direction or the other. It is almost impossible to do so without it. You can repair objects, remove objects, and erase objects to create new stuff or remove unwanted or unwanted elements and objects from your photos. The Selection Brush enables you to touch up areas or brush characteristics onto your selections. It can perform spot healing while moving in one direction or the other or on a single object. This feature also lets you remove objects from a single photo, but people cannot use it to erase some portraits. As you select the option to adjust images with the content-aware fill, the program works its magic and infuses the selected area with the colors of the surrounding pixels to create a natural looking result. It is available in the advanced layer mode and some other versions. It can also blend the layer that it works on with other layers to produce amazing results, including morphing images and transforming portraits.